## **Corel Video Studio Templates Zip**

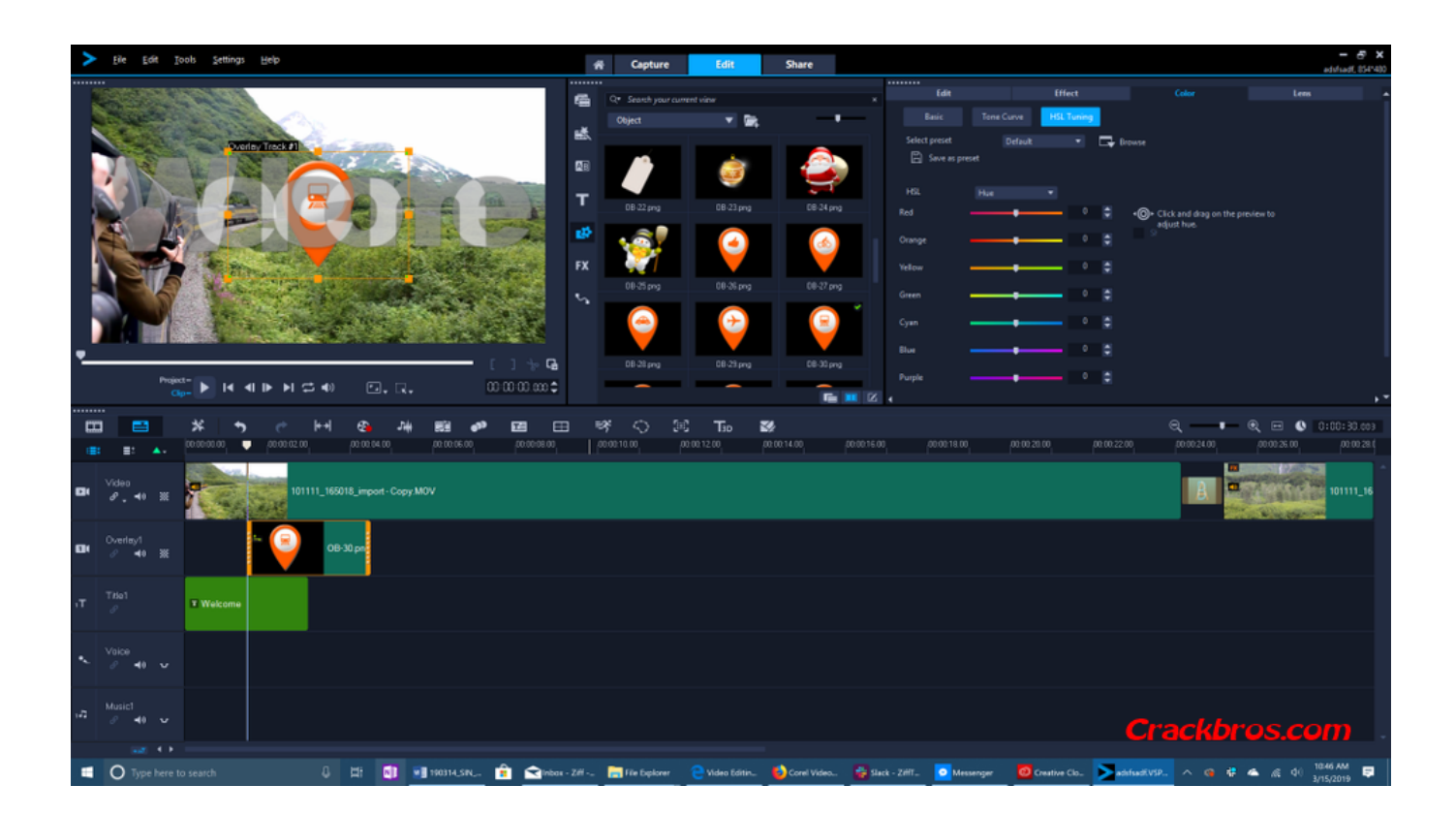

**DOWNLOAD:** <https://tinurli.com/2im3zz>

**[Download](https://tinurli.com/2im3zz)**

 file, please download one of these links. If you want to use a free 3d model, please check this download, where you can find my free 3d model that you can use it in your project. If you want to use a template in another language, please download one of these links. How to use the video studio: Step 1. Click on the Open Project button. Step 2. In the project file you will find all your templates. In this zip file, there are the following templates.1. Studio3D.2. M3D4. After you click on the Open Project button, the Open Project window will appear. Step 3. If you want to add a track, click on the Add Track button. Click on the arrow button near to Add to drag and drop your video into the editor (If you want to add more than one video clip, click on the + button and drag and drop your video into the editor).5. After you are ready with your video, click on the Export button. After that, you can find the video in the files section. Step 6. If you want to change the transparency, click on the transperent button. If you want to adjust the brightness or the volume, click on the buttons. If you want to change the contrast, click on the colors button. Step 7. Click on the Done button to close the project and to exit the video studio./\* \* Copyright 2014 - 2020 Blazebit. \* \* Licensed under the Apache License, Version 2.0 (the "License"); \* you may not use this file except in compliance with the

License. \* You may obtain a copy of the License at \* \* Unless required by applicable law or agreed to in writing, software \* distributed under the License is distributed on an "AS IS" BASIS, \* WITHOUT WARRANTIES OR CONDITIONS OF ANY KIND, either express or implied. \* See the License for the specific language governing permissions and \* limitations under the License. \*/ package com.blazebit.persistence.spring.data.impl.query.criteria.constructor; import com.blazebit.persistence.spring.data.impl.query.criteria.AbstractCollectionCriteriaBuilder 82157476af

> [Sure Cuts A Lot SCAL 2.008 With Cricut Firmware Downgrades Keygen](http://viamysno.yolasite.com/resources/Sure-Cuts-A-Lot-SCAL-2008-With-Cricut-Firmware-Downgrades-Keygen.pdf) [1000-laptop-motherboard-schematic-diagram-.epub](http://eagopdar.yolasite.com/resources/1000laptopmotherboardschematicdiagramepub.pdf) [visual modflow download crack software](http://baunewfo.yolasite.com/resources/visual-modflow-download-crack-software.pdf)